# Blur from Scanning System

### **Initialize Packages**

```
Needs@"Statistics`DataManipulation`"D
Needs@"Graphics`Graphics`"D
Needs@"Statistics`MultiDescriptiveStatistics`"D
```
### **Beam Propagation: ABCD Matrices**

These operators define the changes to a vector  $\{x, x'\}$  under Gaussian optics (paraxial case).

**trans[d\_] := {{1,d},{0,1}} refr[n1\_,n2\_] := {{1,0},{0,n1/n2}}**  $lens[f_] := \{\{1,0\}, \{-1/f,1\}\}\$ 

```
Print@MatrixForm@trans@dDD, ".", MatrixForm@8x, x1<D, " = ",
 MatrixForm@trans@dD . 8x, x1<DD
```
J 1 d  $\begin{bmatrix} 1 & d \\ 0 & 1 \end{bmatrix} N \cdot J \begin{bmatrix} x \\ x1 \end{bmatrix} N = J \begin{bmatrix} x + d x 1 \\ x 1 \end{bmatrix}$  $x1$  N

As expected. Hence, if we have a lens with focal length f and two propagation lengths (D-P) and P we have a global matrix:

```
prop = trans@pD . Hlens@fD . trans@d - pDL
991 - \frac{p}{f}, d - p + J1 - \frac{d-p}{f}Np=, 9-\frac{1}{f}, 1 - \frac{d-p}{f} ==
```
In matrix form:

**MatrixForm@propD** i k jjjj  $1 - \frac{p}{f}$  d - p + H1 -  $\frac{d-p}{f}$  L p  $-\frac{1}{f}$   $1 - \frac{d-p}{f}$ y { zzzz Hence, for a starting point  $\{x,x1\}$  we obtain:

out = prop. 8x, x1<   
911 - 
$$
\frac{p}{f}Mx + Jd - p + J1 - \frac{d-p}{f}NpNx1, -\frac{x}{f} + J1 - \frac{d-p}{f}Nx1 =
$$

**MatrixForm@Simplify@outDD** i k jjjj  $f Hx+d x1L+p H-x-d x1+p x1L$ -x+H-d+f+pL x1<br>f y { zzzz

The discussion becomes complicated when the distances p,d-p are not conjugate. To be at a focal position, the output should be independent of the angle variable x1.

Let mx, mx1 be the avergae values of the position and directions, sx and sx1 the standard deviations. Since the operators are linear, the averages mx, mx1 will transform like the rays:

**Clear@mx, mx1D mxout = prop . 8mx, mx1<**  $9$ mx | 1 -  $\frac{p}{f}M + mx1$  Jd - p + J1 -  $\frac{d-p}{f}NpN$ , - $\frac{mx}{f} + mx1$  J1 -  $\frac{d-p}{f}N=$ 

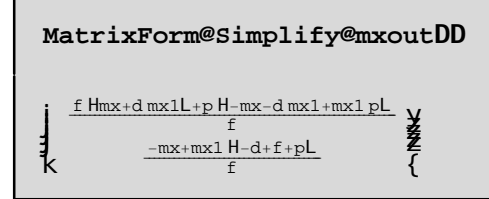

What about the standard deviation? We can deal with it by considering the special case of a Gaussian distribution. If we have a distribution:

#### ■ **Propagation of a Gaussian beam**

**Clear@g, x, y, mx, mx1, sx, sx1D**

$$
x = \text{Hprop.} 8x0, y0\n
$$
y = \text{Hprop.} 8x0, y0\n
$$
g = \text{Hx} - m xL^2 2 \cdot 2 \cdot 8x^2 + \text{Hy} - m yL^2 2 \cdot 2 \cdot 8y^2
$$
\n
$$
11 - \frac{p}{f} M x0 + J d - p + J1 - \frac{d - p}{f} N p N y0
$$
$$
$$

 $-\frac{x0}{f} + J1 - \frac{d-p}{f} N y0$ 

$$
\frac{H-my-\frac{x0}{f}+H1-\frac{d-p}{f}L\,y0L^2}{2\,sy^2}+\frac{H-mx+H1-\frac{p}{f}L\,x0+Hd-p+H1-\frac{d-p}{f}L\,pL\,y0L^2}{2\,sx^2}
$$

```
gstep1 = Expand@gD
   \frac{\text{mx}^2}{2 \text{ sx}^2} + \frac{\text{my}^2}{\text{ sx}^2} - \frac{\text{mx x 0}}{\text{ sx}^2} + \frac{\text{mx x 0}}{\text{ fx}^2} + \frac{\text{my x 0}}{\text{ fx}^2} + \frac{\text{m y x 0}}{\text{ fx}^2} + \frac{\text{m y x 0}}{\text{ fx}^2} + \frac{\text{m y x 0}}{\text{ fx}^2} + \frac{\text{m y x 0}}{\text{ fx}^2} + \frac{\text{m y x 0}}{\text{ fx}^2} + \frac{\text{m y x 0}}{\text{ fx}^2} + \frac{\text\frac{p^2 \, x0^2}{2 \, f^2 \, s x^2} \, + \, \frac{x0^2}{2 \, f^2 \, s y^2} \, - \, \frac{d \, m x \, y0}{s x^2} \, + \, \frac{d \, m x \, p \, y0}{f \, s x^2} \, - \, \frac{m x \, p^2 \, y0}{f \, s x^2} \, - \, \frac{m y \, y0}{s y^2} \, + \, \frac{d \, m y \, y0}{f \, s y^2} \, - \,\frac{\text{my p y0}}{\text{f sy}^2} + \frac{\text{d x0 y0}}{\text{sx}^2} - \frac{2 \text{ d p x0 y0}}{\text{f sx}^2} + \frac{\text{d p}^2 \, \text{x0 y0}}{\text{f}^2 \, \text{sx}^2} + \frac{\text{p}^2 \, \text{x0 y0}}{\text{f sx}^2} - \frac{\text{p}^3 \, \text{x0 y0}}{\text{f}^2 \, \text{sx}^2} + \nonumber\frac{d\,x0\,y0}{f^2\,sy^2} - \frac{x0\,y0}{f\,sy^2} - \frac{p\,x0\,y0}{f^2\,sy^2} + \frac{d^2\,y0^2}{2\,sx^2} - \frac{d^2\,p\,y0^2}{f\,sx^2} + \frac{d^2\,p^2\,y0^2}{2\,f^2\,sx^2} + \frac{d\,p^2\,y0^2}{f\,sx^2} - \nonumber\frac{d\,{p}^{3}\,{y}^{0}{}^{2}}{f^2\,s x^2}+\frac{p^4\,{y}^{0}{}^{2}}{2\,f^2\,s x^2}+\frac{{y}^{0}{}^{2}}{2\,s y^2}+\frac{d^2\,{y}^{0}{}^{2}}{2\,f^2\,s y^2}-\frac{d\,{y}^{0}{}^{2}}{f\,s y^2}-\frac{d\,{p}\,{y}^{0}{}^{2}}{f^2\,s y^2}+\frac{p\,{y}^{0}{}^{2}}{f\,s y^2}+\frac{p^2\,{y}^{0}{}^{2}}{2\,f^2\,s y
```
**Clear@x, yD**

```
ellipse = ReplaceAll@gstep1, 8x0 -> x, y0 -> y<D
 \frac{\text{mx}^2}{2 \text{ sx}^2} + \frac{\text{my}^2}{2 \text{ sy}^2} - \frac{\text{mx x}}{\text{sx}^2} + \frac{\text{mx px}}{\text{fs}x^2} + \frac{\text{my x}}{\text{fs}y^2} + \frac{x^2}{2 \text{ sx}^2} - \frac{\text{px}^2}{\text{fs}x^2} + \frac{\text{p}^2 x^2}{2 \text{ fs}x^2} +\frac{x^2}{2\; f^2\; sy^2}\;-\;\frac{d\;m x\;y}{s x^2}\;+\;\frac{d\;m x\;p\;y}{f\;s x^2}\;-\;\frac{m x\;p^2\;y}{f\;s x^2}\;-\;\frac{m y\;y}{s y^2}\;+\;\frac{d\;m y\;y}{f\;s y^2}\;-\;\frac{m y\;p\;y}{f\;s y^2}\;+\;\frac{d\,x\,y}{sx^2} - \frac{2\,d\,p\,x\,y}{f\,sx^2} + \frac{d\,p^2\,x\,y}{f^2\,sx^2} + \frac{p^2\,x\,y}{f\,sx^2} - \frac{p^3\,x\,y}{f^2\,sx^2} + \frac{d\,x\,y}{f^2\,sy^2} - \frac{x\,y}{f\,sy^2} -\frac{p\,x\,y}{f^2\,s y^2}\,+\,\frac{d^2\,y^2}{2\,s x^2}\,-\,\frac{d^2\,p\,y^2}{f\,s x^2}\,+\,\frac{d^2\,p^2\,y^2}{2\,f^2\,s x^2}\,+\,\frac{d\,p^2\,y^2}{f\,s x^2}\,-\,\frac{d\,p^3\,y^2}{f^2\,s x^2}\,+\,\frac{p^4\,y^2}{2\,f^2\,s x^2}\,\,+\frac{y^2}{2\text{ s}y^2} + \frac{d^2y^2}{2\text{ f}^2\text{ s}y^2} - \frac{dy^2}{f}^2\text{ s}^2 + \frac{dy^2y^2}{f} + \frac{dy^2y^2}{f} + \frac{dy^2y^2}{2\text{ f}^2\text{ s}y^2}
```

```
TraditionalForm@Simplify@ellipseDD
            1
 \frac{1}{2}f^2 sx<sup>2</sup> sy<sup>2</sup> ((my<sup>2</sup> sx<sup>2</sup> y<sup>2</sup> sx<sup>2</sup> 2 my y sx<sup>2</sup>
                       mx2
sy2
sy2
x
2
d
2
sy2
y
2
2 mx sy2
x 2 d mx sy2
y 2 d sy2
x yL f
2
            2(x \quad (d \quad p) y) (\quad \text{my} \text{ s} \text{x}^2 \quad y \text{ s} \text{x}^2 \quad \text{mx} \text{ p} \text{ s} \text{ y}^2 \quad p \text{ s} \text{ y}^2 \text{ x} \quad d \text{ p} \text{ s} \text{ y}^2 \text{ y}) f(\text{sx}^2 \quad p^2 \text{ sy}^2)(x \quad (d \quad p) \text{ y})^2)
```
Note: it is important that the next cells be executed as a group, because of some recursion:

```
cx0 = Coefficient@ellipse, x, 0D
c00 = Coefficient@c0, y, 0D
cx = Coefficient@ellipse, x D
cxy = Coefficient@cx, yD
cx = Simplify@Expand@cx - cxy yDD
cy = Coefficient@ellipse, yD
cy = Simplify@Expand@cy - cxy xDD
cx2 = Coefficient@ellipse, x^2D
cy2 = Coefficient@ellipse, y^2D
 \frac{\text{mx}^2}{2 \text{ sx}^2} + \frac{\text{my}^2}{2 \text{ sy}^2} - \frac{\text{d}\,\text{mx}\,\text{y}}{\text{sx}^2} + \frac{\text{d}\,\text{mx}\,\text{p}\,\text{y}}{\text{f}\,\text{sx}^2} - \frac{\text{mx}\,\text{p}^2\,\text{y}}{\text{f}\,\text{sx}^2} - \frac{\text{my}\,\text{y}}{\text{sy}^2} + \frac{\text{d}\,\text{my}\,\text{y}}{\text{f}\,\text{sy}^2} - \frac{\text{my}\,\text{p}\,\text{y}}{\text{f}\,\text{sy}^2}+
   \frac{d^2y^2}{2sx^2} - \frac{d^2py^2}{fsx^2} + \frac{d^2p^2y^2}{2f^2sx^2} + \frac{dp^2y^2}{fsx^2} - \frac{dp^3y^2}{f^2sx^2} + \frac{p^4y^2}{2f^2sx^2} + \frac{y^2}{2sy^2} +\frac{d^2y^2}{2f^2\,sy^2} - \frac{dy^2}{f^2\,sy^2} - \frac{dp\,y^2}{f^2\,sy^2} + \frac{p\,y^2}{f\,sy^2} + \frac{p^2\,y^2}{2\,f^2\,sy^2}
```

$$
\frac{\pi x^2}{2 \, s x^2} + \frac{\pi y^2}{2 \, s y^2}
$$
\n
$$
-\frac{\pi x}{s x^2} + \frac{\pi x p}{f s x^2} + \frac{\pi y}{f s y^2} + \frac{d y}{s x^2} - \frac{2 \, d p y}{f s x^2} + \frac{d p^2 y}{f^2 s x^2} + \frac{p^2 y}{f s x^2} - \frac{p^3 y}{f^2 s x^2} + \frac{d y}{f s x^2} - \frac{y}{f s y^2} - \frac{p y}{f s y^2} - \frac{p y}{f s y^2}
$$
\n
$$
\frac{d}{f^2 s y^2} - \frac{2 \, d p}{f s y^2} + \frac{d p^2}{f^2 s x^2} + \frac{p^2}{f s x^2} - \frac{p^3}{f^2 s x^2} + \frac{d}{f^2 s y^2} - \frac{1}{f s y^2} - \frac{p}{f s y^2}
$$
\n
$$
\frac{\frac{\pi x}{f s x^2} + \frac{f y}{f s x^2}}{f s x^2} - \frac{\frac{\pi x}{f s x^2}}{f s x^2} - \frac{\pi x p^2}{f s y^2} - \frac{\pi y}{f s y^2} + \frac{d x}{f s y^2} - \frac{d x}{f s y^2} + \frac{d p^2 x}{f s x^2} + \frac{p^2 x}{f^2 s x^2} + \frac{p^2 x}{f s x^2} - \frac{p^3 x}{f s x^2} + \frac{d x}{f^2 s x^2} - \frac{p^3 x}{f s x^2} + \frac{d x}{f^2 s x^2} - \frac{p^3 x}{f s x^2} + \frac{d x}{f s x^2} - \frac{p^2 x}{f s x^2} - \frac{p^3 x}{f s x^2} + \frac{d x}{f s x^2} - \frac{p x}{f s x^2} - \frac{f x}{f s x^2} + \frac{f x}{f s x^2} - \frac{f x}{f s x^2} - \frac{f x}{f s x^2} - \frac{f x}{f s x^2} - \frac{f x}{f s x^2} - \frac{1}{f s x^2} - \frac{1}{f s x^2} - \frac{1}{f s x^2} - \frac
$$

The next equation must yield zero if the coefficients are correct:

Simplify@ellipse - c00 - cx x - cy y - cxy xy - cx2 x
$$
\land
$$
 2 - cy2 y $\land$  2D  
0

### **■** Correlated distribution

Let us now compare with the ellipse of a gaussian of correlation coefficient r

```
Clear@u, v, mu, mv, sv, suD
corr = Expand@1 • 2 • H1 - r^2L HHu - muL^2 • su^2
+ Hv - mvL^2 • sv^2
- 2 r Hu - muL Hv - mvL • su • svLD
         mu<sup>2</sup>\frac{1}{2 \text{ H1} - r^2 \text{L s}u^2} + \frac{1}{2 \text{ H1} - r^2 \text{L s}v^2} - \frac{1}{\text{H1} - r^2 \text{L s}u \text{ s}v} - \frac{1}{\text{H1} - r^2 \text{L s}u^2} + \frac{1}{\text{H1} - r^2 \text{L s}u \text{ s}v} + \frac{1}{\text{H1} - r^2 \text{L s}u \text{ s}v}mv^2mu mv r
                                                                                                mu u
                                                                                                                             mv r u
              u^2\frac{u}{2H1 - r^2L \text{ su}^2} - \frac{u}{H1 - r^2L \text{ sv}^2} + \frac{u}{H1 - r^2L \text{ su} \text{ sv}} - \frac{1}{H1 - r^2L \text{ su} \text{ sv}} + \frac{v}{2H1 - r^2L \text{ sv}^2}mv v
                                                               mu r v
                                                                                                r u v
                                                                                                                                    v^2
```
-

-

r  $\frac{1}{H1 - r^2L}$  sx1 sy1

 $\frac{-myl r sxl + mxl syl}{mQ}$  $H-1 + r^2L s x1^2 sy1$ 

my1

 $\frac{my1 s x 1 - mx1 r s y 1}{y}$  $H-1 + r^2L s x1 s y1^2$ 

1  $\frac{1}{2}$ H<sub>1</sub> -  $r^2$ L sx1<sup>2</sup>

1  $\frac{1}{2}$ H<sub>1</sub> -  $r^2$ L sy<sup>12</sup>

```
bu0 = Coefficient@corr, u, 0D
b00 = Coefficient@bx0, v, 0D
bu = Coefficient@corr, u, 1 D
buv = Coefficient@bu, vD
bu = Simplify@Expand@bu - buv DD
bv = Coefficient@corr, yD
bv = Simplify@Expand@by - bxy xDD
bu2 = Coefficient@corr, x^2D
bv2 = Coefficient@corr, y^2D
  \frac{mx1^2}{2 H1 - r^2L sx1^2} + \frac{my1^2}{2 H1 - r^2L sy1^2} - \frac{mx1 my1 r}{H1 - r^2L sx1 sy1} - \frac{my1 y}{H1 - r^2L sy1^2} + \frac{my1}{2 H1 - r^2L sy1^2}\max 1 r y y<sup>2</sup>
    \frac{\text{max1}y}{\text{min} - \frac{y}{2\text{max}} + \frac{y}{2\text{min} - \frac{y}{2\text{max}} + \frac{y}{2\text{min} - \frac{y}{2}} + \frac{y}{2\text{min} - \frac{y}{2}} + \frac{y}{2\text{min} - \frac{y}{2}} + \frac{y}{2\text{min} - \frac{y}{2}} + \frac{y}{2\text{min} - \frac{y}{2}} + \frac{y}{2\text{min} - \frac{y}{2}} + \frac{y}{2\text{min} - \frac{y}{2}} + \frac{y}{2\text{min} - \frac{y}{2}} + \frac{y}{2\text
```

```
\texttt{mx1}^2 myl<sup>2</sup> mxlmylr
```

```
-
        mx1
  \frac{\ln 2}{\ln 1 - r^2 \ln 3} + \frac{\ln 2}{\ln 1 - r^2 \ln 3} - \frac{r}{\ln 1 - r^2 \ln 3}my1 r
                                                                r y
```
 $\frac{\ln 2}{\ln 1 - r^2 \ln 3 + \frac{\ln 4}{\ln 1 - r^2 \ln 5}$  -  $\frac{\ln 4}{\ln 1 - r^2 \ln 5}$ 

 $\frac{m\frac{3}{4}}{m\frac{1}{2}k\frac{3}{4}}$  +  $\frac{m\frac{3}{4}}{m\frac{1}{2}}$  sx1 sy1 -  $\frac{1}{m\frac{1}{2}}$  sx1 sy1 mx1 r

r x

Hence, we have the new coefficients:

**sxnew2 = synew2 =**

If  $\{x, x1\}$  represent a pencil of rays, the distribution will have average values:

## **Scanning Operation**

We start with a beam focused at the mask:

```
g@x_, y_D = 1 • 2 • H1 - r^2L
   HHx - mxL ^ 2 • sx ^ 2 - 2 r Hx - mxL H y - myL • sx • sy + Hy - myL ^ 2 • sy ^ 2L
 \frac{H_{-mx+xL}^2}{sx^2} - \frac{2 r H_{-mx+xL} H_{-my+yL}}{s x s y} + \frac{H_{-my+yL}^2}{s y^2}<br>2 H1 – r^2L
```
Note: we use y instead of x' for simplicity of notation.

Then we introduce the scanning operation:

\n
$$
gt \ll x, y, t, D = \text{Expand@ReplaceAll@g@x, yD, 8x → x + p t, y → y + t < DD
$$
\n

\n\n
$$
at1 = \text{Coefficient@g@x, y, tD, t}
$$
\n

\n\n
$$
at2 = \text{Coefficient@g@x, y, tD, t} \cdot 2D
$$
\n

\n\n
$$
at0 = \text{Coefficient@g@x, y, tD, t} \cdot 2D
$$
\n

\n\n
$$
ax0 = \text{Coefficient@g@x, y, tD, t} \cdot 2D
$$
\n

\n\n
$$
ax0 = \text{Coefficient@g@x, y, tD, t} \cdot 2D
$$
\n

\n\n
$$
ax0 = \text{Coefficient@g@x, y, tD, t} \cdot 2D
$$
\n

\n\n
$$
ax0 = \text{Coefficient@g@x, y, tD, t} \cdot 2D
$$
\n

\n\n
$$
ax0 = \text{Coefficient@g@x, y, tD, t} \cdot 2D
$$
\n

\n\n
$$
ax0 = \text{Coefficient@g@x, y, tD, t} \cdot 2D
$$
\n

\n\n
$$
ax0 = \text{Coefficient@g@x, y, tD, t} \cdot 2D
$$
\n

\n\n
$$
ax0 = \text{Coefficient@g@x, y, tD, t} \cdot 2D
$$
\n

\n\n
$$
ax0 = \text{Matrix} \cdot 2D
$$
\n

\n\n
$$
ax0 = \text{Matrix} \cdot 2D
$$
\n

\n\n
$$
ax0 = \text{Matrix} \cdot 2D
$$
\n

\n\n
$$
ax0 = \text{Matrix} \cdot 2D
$$
\n

\n\n
$$
ax0 = \text{Matrix} \cdot 2D
$$
\n

\n\n
$$
ax0 = \text{Matrix} \cdot 2D
$$
\n

\n\n
$$
ax0 = \text{Matrix} \cdot 2D
$$
\n

\n\n
$$
ax0 = \text{Matrix} \cdot 2D
$$
\n

\n\n
$$
ax0 = \text{Matrix} \
$$

٦

**ggt@x\_, y\_, t\_D = at0 + at1 <sup>t</sup> + at2 t^2**  $mx<sup>2</sup>$  $\frac{mx}{2H1 - r^2L \, s x^2} + \frac{my}{2H1 - r^2L \, s y^2} \mathbb{m}y^2$  $\frac{mx\,my\,r}{H1 - r^2L\,sx\,sy} + J\frac{p^2}{2H1 - r^2L\,sx^2} + \frac{1}{2H1 - r^2L\,sy^2} - \frac{pr}{H1 - r^2L\,sx\,sy}N\,t^2 \frac{\text{mx x}}{\text{H1} - \text{r}^2 \text{L s x}^2} + \frac{\text{my r x}}{\text{H1} - \text{r}^2 \text{L s x s y} + \frac{\text{x}^2}{2 \text{H1} - \text{r}^2 \text{L s x}^2} \frac{my y}{H1 - r^2L sy^2} + \frac{mx r y}{H1 - r^2L sx sy} - \frac{r xy}{H1 - r^2L sx sy} + \frac{y^2}{2H1 - r^2L sy^2} +$ t J- $\frac{mx p}{H1 - r^2L sx^2} - \frac{my}{H1 - r^2L sy^2} + \frac{mx r}{H1 - r^2L sx sy} + \frac{my pr}{H1 - r^2L sx sy} +$  $\frac{px}{H1-r^2Lsx^2} - \frac{rx}{H1-r^2Lsxsy} + \frac{y}{H1-r^2Lsy^2} - \frac{pry}{H1-r^2Lsxsy}$  $H1 - r^2L$  sx<sup>2</sup>  $H1 - r^2L$  sx sy  $H1 - r^2L$  sy<sup>2</sup>  $H1 - r^2L$  sx sy

step1 = Integrate@Exp@-Ha0 + a1 t + a2 t^2LD, 8t, -infinity, Infinity-D

\nIf 
$$
\text{Area1D} > 0
$$
 &  $\text{Re@a2D} > 0$ ,  $\frac{E^{-a0 + \frac{a1^2}{4a2}} \cdot \frac{H}{H}}{a^2}$ ,  $\frac{a}{2}$ ,  $E^{-a0 - a1 t - a2 t^2} \, dtE$ 

And we integrate over the scanning angle:

$$
gg@x_{r}, y_{r}D = Integrate@Exp@-  $ggt@x$ , y, tDD, 8t, -Infinity, Infinity,  $infinity CD$   
\nIf  $Area \frac{p^{2}}{2H1 - r^{2}L s x^{2}} + \frac{1}{2H1 - r^{2}L s y^{2}} - \frac{p r}{H1 - r^{2}L s x s y}E > 0 && k$   
\n $ReA - \frac{mx p}{H1 - r^{2}L s x^{2}} - \frac{my}{H1 - r^{2}L s y^{2}} + \frac{mx r}{H1 - r^{2}L s x s y} + \frac{my pr}{H1 - r^{2}L s x s y} + \frac{p x}{H1 - r^{2}L s x^{2}} - \frac{r x}{H1 - r^{2}L s x s y} + \frac{y}{H1 - r^{2}L s x s y} - \frac{p r y}{H1 - r^{2}L s x s y}E > 0 && k$   
\n $ReA \frac{mx p}{H1 - r^{2}L s x^{2}} + \frac{my}{H1 - r^{2}L s y^{2}} - \frac{mx r}{H1 - r^{2}L s x s y} - \frac{my pr}{H1 - r^{2}L s x s y} - \frac{p x}{H1 - r^{2}L s x^{2}} + \frac{r x}{H1 - r^{2}L s x s y} - \frac{y}{H1 - r^{2}L s x s y}E > 0 && k$   
\n $ReA - \frac{p^{2}}{2H1 - r^{2}L s x^{2}} - \frac{1}{2H1 - r^{2}L s y^{2}} + \frac{p r}{H1 - r^{2}L s x s y}E < 0 && k$   
\n $ReA \frac{p^{2}}{2H1 - r^{2}L s x^{2}} + \frac{1}{2H - 1 + r^{2}L s y^{2}} - \frac{p r}{H - 1 + r^{2}L s x s y}E < 0$ ,  
\n
$$
\frac{E \cdot J - \frac{mx^{2}}{2H1 - r^{2}L s x^{2}} - \frac{my^{2}}{2H1 - r^{2}L s y^{2}} + \frac{my r x}{H1 - r^{2}L s x s y} - \frac{x^{2}}{2H1 - r^{2}L s x^{2}} + \frac{mx r y}{H1 -
$$
$$

3.13.1 
$$
\frac{mx p}{H1 - x^2L \, sysy^2} + \frac{my}{H1 - x^2L \, sysy^2} + \frac{px}{H1 - x^2L \, sysy^2} + \frac{px}{H1 - x^2L \, sysy^2} + \frac{px}{H1 - x^2L \, sysy^2} + \frac{px}{H1 - x^2L \, sysy^2} - \frac{px}{H1 - x^2L \, sysy^2} - \frac{px}{H1 - x^2L \, sysy^2} - \frac{px}{H1 - x^2L \, sysy^2} - \frac{px}{H1 - x^2L \, sysy^2} + \frac{px}{H1 - x^2L \, sysy^2} + \frac{px}{H1 - x^2L \, sxsy} + \frac{mpxy}{H1 - x^2L \, sxsy} + \frac{mpxy}{H1 - x^2L \, sxsy} + \frac{mpxy}{H1 - x^2L \, sxsy} + \frac{mpxy}{H1 - x^2L \, sxsy} + \frac{mpxy}{H1 - x^2L \, sxsy} + \frac{mpxy}{H1 - x^2L \, sxsy} + \frac{mpxy}{H1 - x^2L \, sxsy} + \frac{mpxy}{H1 - x^2L \, sxsy} + \frac{mpxy}{H1 - x^2L \, sxsy} + \frac{mpxy}{H1 - x^2L \, sxsy} + \frac{mpxy}{H1 - x^2L \, sxsy} + \frac{mpxy}{H1 - x^2L \, sxsy} + \frac{mpxy}{H1 - x^2L \, sxsy} + \frac{px}{H1 - x^2L \, sxsy} + \frac{px}{H1 - x^2L \, sxsy} + \frac{px}{H1 - x^2L \, sxsy} + \frac{px}{H1 - x^2L \, sxsy} + \frac{px}{H1 - x^2L \, sxsy} + \frac{px}{H1 - x^2L \, sxsy} + \frac{px}{H1 - x^2L \, sxsy} + \frac{px}{H1 - x^2L \, sxsy} + \frac{px}{H1 - x^2L \, sxsy} + \frac{px}{H1 - x^2L \, sxsy} + \frac{px}{H1 - x^2L \, sxsy} + \frac{px}{H1 - x^2L \, sxsy} + \frac{px}{H1 - x^2L \, sxsy}
$$

$$
\frac{mx p r² sy²-1 sin x-1 sin x-1 sin x-1 cos y-1 cos y-1
$$

J  $\frac{\text{mx p}}{\text{H1}-\text{r}^2\text{L s x}^2}+\frac{\text{my}}{\text{H1}-\text{r}^2\text{L s y}^2}-\frac{\text{mx r}}{\text{H1}-\text{r}^2\text{L s x s y}}-\frac{\text{my p r}}{\text{H1}-\text{r}^2\text{L s x s y}}$ p x  $\frac{P}{H1 - r^2L}$  sx<sup>2</sup> +  $\frac{I}{H1 - r^2L}$  sx sy -  $\frac{I}{H1 - r^2L}$  sy<sup>2</sup> +  $\frac{I}{H1 - r^2L}$  sx sy NN " r x y p r y i jjjjj 2 \$%%%%%%%%%%%%%%%%%%%%%%%%%%%%%%%%%%%%%%%%%%%%%%%%%%%%%%%%%%%%%%%%%%%%%%%%%%%%%%%%%%%%%%%%%%% p<sup>2</sup> ÄÄÄÄÄÄÄÄÄÄÄÄÄÄÄÄÄÄÄÄÄÄÄÄÄÄÄÄÄÄÄÄÄÄÄÄÄ 2 H1 - r<sup>2</sup>L sx<sup>2</sup> + 1 ÄÄÄÄÄÄÄÄÄÄÄÄÄÄÄÄÄÄÄÄÄÄÄÄÄÄÄÄÄÄÄÄÄÄÄÄÄ 2 H1 - r<sup>2</sup>L sy<sup>2</sup> - p r ÄÄÄÄÄÄÄÄÄÄÄÄÄÄÄÄÄÄÄÄÄÄÄÄÄÄÄÄÄÄÄÄÄÄÄÄÄÄ H1 - r<sup>2</sup>L sx sy k y { werd ( +  $\frac{mx p}{H1 - r^2L s x^2} + \frac{my}{H1 - r^2L s y^2}$ k mx r  $\frac{\ln x}{\ln 1 - x^2}$  sx sy  $\frac{\ln y}{\ln 1 - x^2}$  sx sy  $\frac{\ln 2}{\ln 1 - x^2}$  sx<sup>2</sup> + my p r p x  $\frac{rx}{H1 - r^2L \, s x \, sy} - \frac{y}{H1 - r^2L \, s y^2} + \frac{p \, r \, y}{H1 - r^2L \, s x \, s y} N^2'$  $J4 J \frac{p}{2 H1 - r^2 L s x^2} + \frac{1}{2 H1 - r^2 L s y^2} - \frac{p^2 L}{H1 - r^2 L s x s y}$ NNN  $\pi$  $p^2$ 1 p r J  $\frac{\text{mx p}}{\text{H1} - \text{r}^2 \text{L s} \text{x}^2} + \frac{\text{my}}{\text{H1} - \text{r}^2 \text{L s} \text{y}^2} - \frac{\text{mx r}}{\text{H1} - \text{r}^2 \text{L s} \text{x s} \text{y}} - \frac{\text{my p r}}{\text{H1} - \text{r}^2 \text{L s} \text{x s} \text{y}} - \frac{\text{m r}}{\text{H1} - \text{r}^2 \text{L s} \text{x s} \text{y}}$ p x  $\frac{p}{H1 - r^2L s x^2$  +  $\frac{1}{H1 - r^2L}$  sx sy =  $\frac{y}{H1 - r^2L}$  sy<sup>2</sup> +  $\frac{p}{H1 - r^2L}$  sx sy N r x y p r y  $erfA \rightarrow \frac{H}{2} H1 - r^2L H - sx^2 + 2 p r s x s y^2$ my sx<sup>2</sup> "##-##sx############################ 2+2 p r sx sy-p2 sy2 ÄÄÄÄÄÄÄÄÄÄÄÄÄÄÄÄÄÄÄÄÄÄÄÄÄÄÄÄÄÄÄÄÄÄÄÄÄÄÄÄÄÄÄÄ <sup>H</sup>-1+r2<sup>L</sup> sx<sup>2</sup> sy<sup>2</sup> my r <sup>2</sup> sx<sup>2</sup> "##-##sx############################ <sup>2</sup>+2 p r sx sy-p<sup>2</sup> sy<sup>2</sup> ÄÄÄÄÄÄÄÄÄÄÄÄÄÄÄÄÄÄÄÄÄÄÄÄÄÄÄÄÄÄÄÄÄÄÄÄÄÄÄÄÄÄÄÄ H-1+r2L sx<sup>2</sup> sy<sup>2</sup>  $\frac{\frac{n-1+r-c}{3x-3y^2}}{2 \text{ H1} - r^2 \text{ L} \text{ + } - s x^2 + 2 \text{ p} \text{ r} \text{ s} \text{ s} \text{ s} \text{ y} - \text{ p}^2 \text{ s} \text{ y}^2 \text{ L}}$  mx r sx sy "##-##sx############################ 2+2 p r sx sy-p2 sy2 ÄÄÄÄÄÄÄÄÄÄÄÄÄÄÄÄÄÄÄÄÄÄÄÄÄÄÄÄÄÄÄÄÄÄÄÄÄÄÄÄÄÄÄÄ H-1+r2L sx<sup>2</sup> sy<sup>2</sup>  $\frac{\text{M}}{2}$  H<sub>1</sub> -  $r^2$  H<sub>2</sub> E<sub>3x<sup>2</sup></sup> sy<sup>2</sup> E<sub>3x<sup>2</sup></sub> i<sub>3y</sub><sup>2</sup> E<sub>3</sub>x<sup>2</sup> E<sub>3</sub>x<sup>2</sup> E<sub>3</sub>x<sup>2</sup> E<sub>3</sub>x<sup>2</sup> E<sub>3</sub>x<sup>2</sup> E<sub>3</sub>x<sup>2</sup></sub> -  $\max_{\text{py p}} \max_{\text{s}} \text{s} \text{y} \text{ "H\text{H\#H\#H\#H\#H\#H\#H\#H\#H\#H\#H\#H\#H}}$ <sup>Ä</sup>•ÄÄÄÄÄÄÄÄÄÄÄÄÄÄÄÄÄÄÄÄÄÄÄÄÄÄÄÄÄÄÄÄÄÄÄÄÄÄÄÄÄÄÄÄÄÄÄÄÄÄÄÄÄÄÄÄÄÄÄÄÄÄÄÄÄÄÄÄÄÄÄÄÄÄÄÄÄÄÄÄÄÄÄÄÄÄÄÄÄÄÄÄÄÄÄÄÄÄÄÄÄÄÄÄÄÄÄ !!! 2 H1 - r<sup>2</sup>L H-sx<sup>2</sup> + 2 p r sx sy - p<sup>2</sup> sy<sup>2</sup>L + mx r <sup>3</sup> sx sy "##-##sx############################ 2+2 p r sx sy-p2 sy2 ÄÄÄÄÄÄÄÄÄÄÄÄÄÄÄÄÄÄÄÄÄÄÄÄÄÄÄÄÄÄÄÄÄÄÄÄÄÄÄÄÄÄÄÄ <sup>H</sup>-1+r2<sup>L</sup> sx<sup>2</sup> sy<sup>2</sup> <sup>Ä</sup>•ÄÄÄÄÄÄÄÄÄÄÄÄÄÄÄÄÄÄÄÄÄÄÄÄÄÄÄÄÄÄÄÄÄÄÄÄÄÄÄÄÄÄÄÄÄÄÄÄÄÄÄÄÄÄÄÄÄÄÄÄÄÄÄÄÄÄÄÄÄÄÄÄÄÄÄÄÄÄÄÄÄÄÄÄÄÄÄÄÄÄÄÄÄÄÄÄÄÄÄÄÄÄÄÄÄÄÄ !!! 2 H1 - r<sup>2</sup>L H-sx<sup>2</sup> + 2 p r sx sy - p<sup>2</sup> sy<sup>2</sup>L + my p r <sup>3</sup> sx sy "##-##sx############################ 2+2 p r sx sy-p2 sy2 ÄÄÄÄÄÄÄÄÄÄÄÄÄÄÄÄÄÄÄÄÄÄÄÄÄÄÄÄÄÄÄÄÄÄÄÄÄÄÄÄÄÄÄÄ H-1+r2L sx<sup>2</sup> sy<sup>2</sup>  $\frac{4}{3}$ <br>  $\frac{1}{2}$  H<sub>1</sub> -  $r^2$  L H-sx<sup>2</sup> + 2 p r sx sy -  $p^2$  sy<sup>2</sup> L + mx p sy<sup>2</sup> "##-##sx############################ 2+2 p r sx sy-p2 sy2 ÄÄÄÄÄÄÄÄÄÄÄÄÄÄÄÄÄÄÄÄÄÄÄÄÄÄÄÄÄÄÄÄÄÄÄÄÄÄÄÄÄÄÄÄ H-1+r2L sx<sup>2</sup> sy<sup>2</sup>  $\frac{4}{3}$ <br>  $\frac{1}{2}$  H<sub>1</sub> -  $r^2$  L H-sx<sup>2</sup> + 2 p r sx sy -  $p^2$  sy<sup>2</sup> L mx p r <sup>2</sup> sy<sup>2</sup> "##-##sx############################ 2+2 p r sx sy-p2 sy2 ÄÄÄÄÄÄÄÄÄÄÄÄÄÄÄÄÄÄÄÄÄÄÄÄÄÄÄÄÄÄÄÄÄÄÄÄÄÄÄÄÄÄÄÄ <sup>H</sup>-1+r2<sup>L</sup> sx<sup>2</sup> sy<sup>2</sup>  $\frac{4}{3}$  H<sub>1</sub> -  $\frac{1}{2}$  H<sub>2</sub> -  $\frac{1}{2}$  H<sub>2</sub> sx<sup>2</sup> + 2 p r sx sy -  $p^2$  sy<sup>2</sup>L + r sx sy "##-##sx############################ 2+2 p r sx sy-p2 sy2 ÄÄÄÄÄÄÄÄÄÄÄÄÄÄÄÄÄÄÄÄÄÄÄÄÄÄÄÄÄÄÄÄÄÄÄÄÄÄÄÄÄÄÄÄ <sup>H</sup>-1+r2<sup>L</sup> sx<sup>2</sup> sy<sup>2</sup> <sup>x</sup>  $\frac{4}{10}$ <br>
2 H<sub>1</sub> -  $r^2$  L<sub>1</sub> -  $r^2$  L<sub>1</sub> -  $r^2$  L<sub>2</sub>  $r^2$  p r sx sy -  $p^2$  sy<sup>2</sup> L<sub>2</sub> r <sup>3</sup> sx sy "##-##sx############################ 2+2 p r sx sy-p2 sy2 ÄÄÄÄÄÄÄÄÄÄÄÄÄÄÄÄÄÄÄÄÄÄÄÄÄÄÄÄÄÄÄÄÄÄÄÄÄÄÄÄÄÄÄÄ <sup>H</sup>-1+r2<sup>L</sup> sx<sup>2</sup> sy<sup>2</sup> <sup>x</sup>  $\frac{444 + 147 + 187 + 167}{444 + 147 + 167}$ <br>
2 H<sub>1</sub> - r<sup>2</sup>L H<sub>-</sub>sx<sup>2</sup> + 2 p r sx sy - p<sup>2</sup> sy<sup>2</sup>L -

$$
\frac{p sy^{2}}{H1 - r^{2}L H - sz^{2} y^{2} \text{ is } xy - p^{2} sy^{2}L + \frac{p z^{2} sy^{2}}{H1 - r^{2}L H - sx^{2} + 2 px \text{ is } xy - p^{2} sy^{2}L + \frac{p z^{2} sy^{2}}{H1 - r^{2}L H - sx^{2} + 2 px \text{ is } xy - p^{2} sy^{2}L - \frac{p z^{2}}{H1 - r^{2}L H - sx^{2} + 2 p r \text{ is } xy - p^{2} sy^{2}L + \frac{p z^{2}}{H1 - r^{2}L H - sx^{2} + 2 p r \text{ is } xy - p^{2} sy^{2}L + \frac{p z^{2}}{H1 - r^{2}L H - sx^{2} + 2 p r \text{ is } xy - p^{2} sy^{2}L + \frac{p z^{2} x^{2}}{H1 - r^{2}L H - sx^{2} + 2 p r \text{ is } xy - p^{2} sy^{2}L + \frac{p z^{2} x^{2}}{H1 - r^{2}L H - sx^{2} + 2 p r \text{ is } xy - p^{2} sy^{2}L - \frac{p z^{2}}{H1 - r^{2}L H - sx^{2} + 2 p r \text{ is } xy - p^{2} sy^{2}L - \frac{p z^{2}}{H1 - r^{2}L H - sx^{2} + 2 p r \text{ is } xy - p^{2} sy^{2}L - \frac{p z^{2}}{H1 - r^{2}L H - sx^{2} + 2 p r \text{ is } xy - p^{2} sy^{2}L - \frac{p z^{2}}{H1 - r^{2}L H - sx^{2} + 2 p r \text{ is } xy - \frac{m y p z}{H1 - r^{2}L H - sx^{2} + 2 p r \text{ is } xy - \frac{m x p z}{H1 - r^{2}L H - sx^{2} + 2 p r \text{ is } xy - \frac{m y p z}{H1 - r^{2}L H - sx^{2} + 2 p r \text{ is } xy - \frac{m z}{H1 - r^{2}L H - sx^{2} + 2 p r \text{ is } xy - \frac{p z}{H1 - r^{2}L H - sr^{2} + 2 p r \text{ is } xy - \frac{p z}{H1 - r^{2}L H - sr^{2} + 2 p r \text{ is } xy - \frac{p z}{H1 - r^{2}L H - sr^{2
$$

**step2 = Simplify@Expand@gg@x, <sup>y</sup>D@@2DDDD**

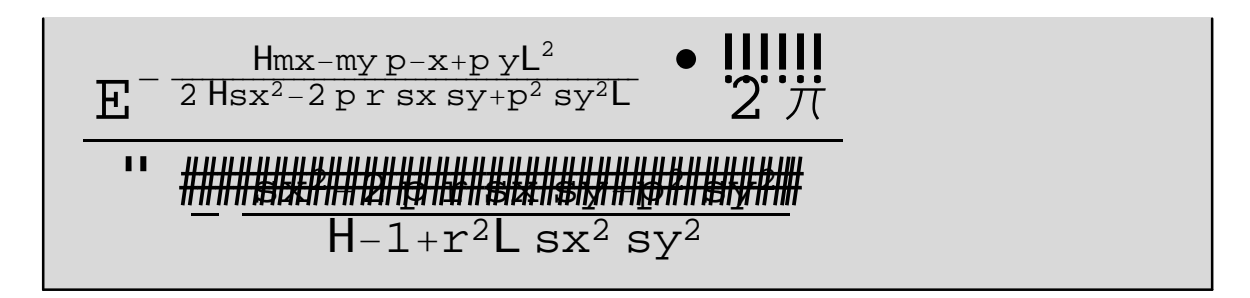

Then we propagate through the gap, by considering that the blur function is obtained by slicing along the line x-x0 = g y:

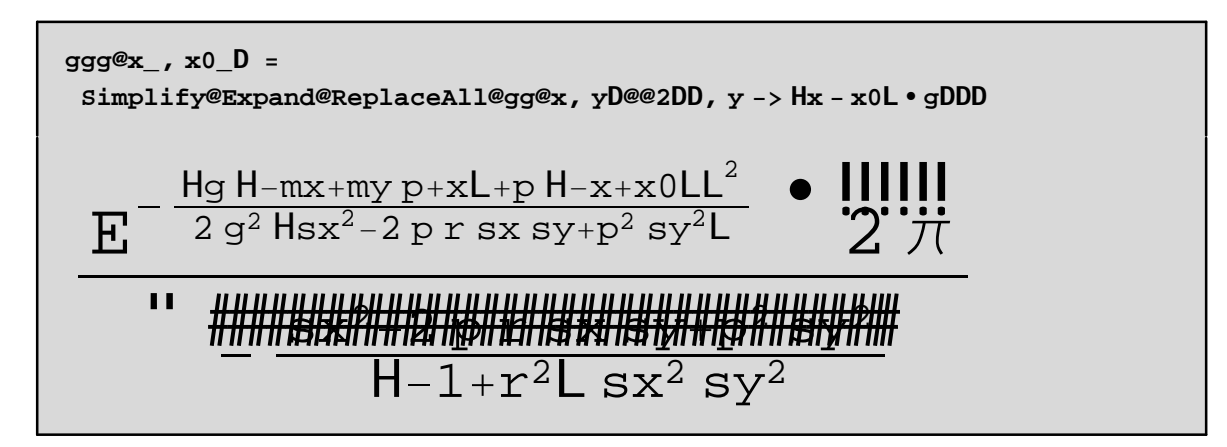

Some checks:

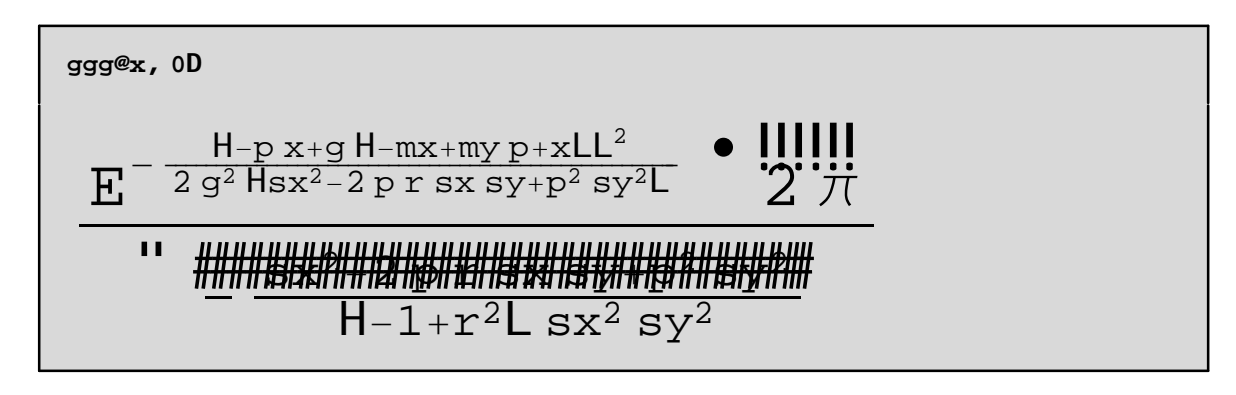

And now introduce some numerical values (in mm):

```
gplot@x_D =
  ReplaceAll@ggg@x, 0D@@2DD, 8sx -> 1, sy -> 0.00025, p -> 5000, g -> 10^-3<D
-\frac{1}{x} | 3.52618 \times 10^{-11} \text{E}^{-8. \times 10^{12} \times ^2} | -5.5509 \times 10^{6} \text{E}^{3.12195 \times 10^{12} \times ^2} \text{x} -
                 5.5509 \times 10^6 \mathbb{E}^{3.12195 \times 10^{12} \times 2} x \mathbb{E} \text{rf@1.7669} \times 10^6 xDMM +
   \frac{1}{x} | 3.52618 × 10<sup>-11</sup> E<sup>-8.×10<sup>12</sup> x<sup>2</sup> | 5.5509 × 10<sup>6</sup> E<sup>3.12195×10<sup>12</sup> x<sup>2</sup> x -</sup></sup>
              5.5509 \times 10<sup>6</sup> E<sup>3.12195×10<sup>12</sup> x^2 x Erf@1.7669 \times 10<sup>6</sup> xDMM</sup>
```
And we can plot out the result:

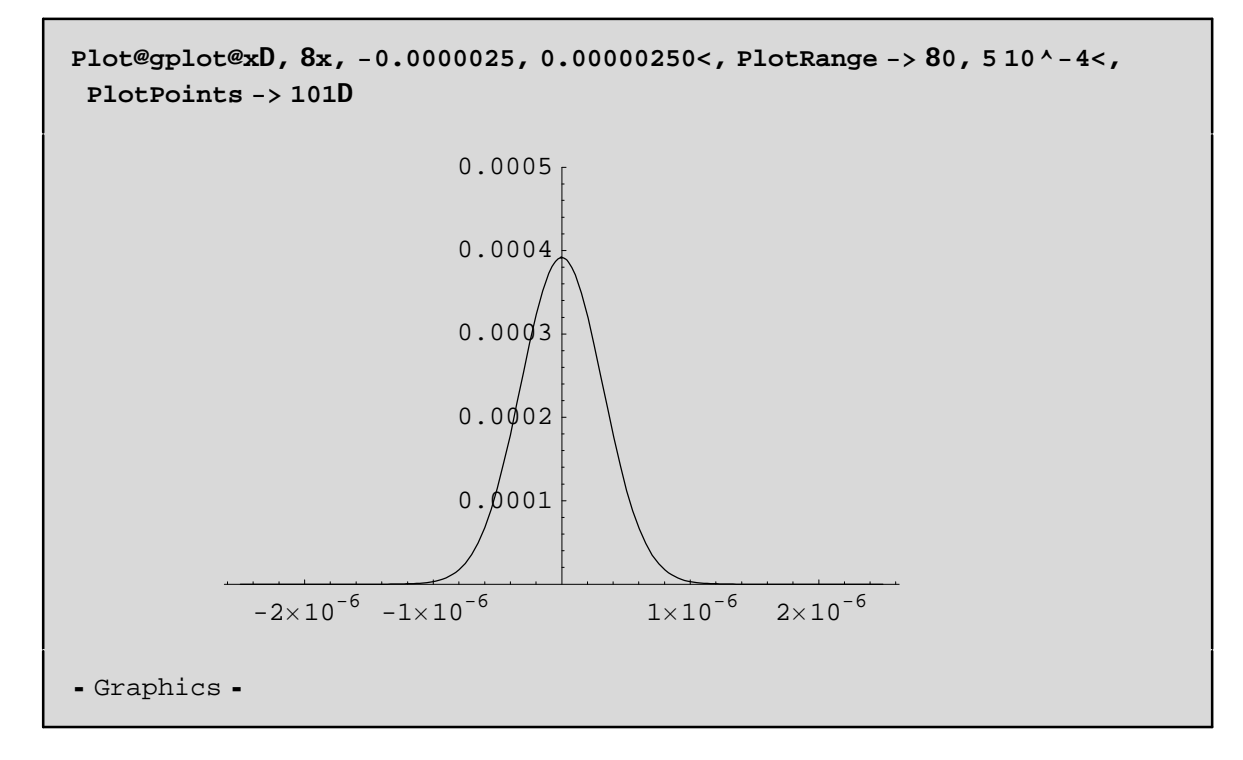

Notice that the standard deviation is about 2 10^-8; for comparison:

**Sqrt@H<sup>1</sup> • <sup>5000</sup>L^2 + H0.00025L^2D 10^-<sup>2</sup>**

 $3.20156 \times 10^{-6}$ 

$$
sqrt@H1•5000L^2+H0.00025L^22D10^2-2
$$

More accurately:

**data = Table@8x, gplot@xD<, 8x, -0.0000025, 0.00000250, 0.000000101<D;**

**Length@dataD**

50

**StandardDeviation@dataD**

 $81.47232\times10^{-6}$ , 0.000116716<